## L17. Structures

Simple Structures Structure Arrays Structures with Array Fields Other Possibilities

### Data is Often Related

A point in the plane has an x coordinate and y coordinate.

If a program manipulates lots of points, there will be lots of x's and y's.

Anticipate clutter. Is there a way to "package" the two coordinate values?

## Packaging Affects Thinking

Our Reasoning Level:

P and Q are points. Compute the midpoint M of the connecting line segment.

Behind the scenes we do this:

 $M_x = (P_x + Q_x)/2$   $M_y = (P_y + Q_y)/2$ 

### Seen This Before

Functions are used to ``package" calculations.

Elevates the level of our reasoning.

Critical for problem solving.

# Packaging

Functions ``package" calculations.

Structures ``package" data.

#### Simple Example

P1 = struct('x', 3, 'y', 4);

$$P2 = struct('x', -1, 'y', 7);$$

 $D = sqrt((p1.x-p2.x)^2 + (p1.y-p2.y)^2);$ 

Distance between two points.

p1.x, p1.y, p2.x,p2.y participating as variables—because they are.

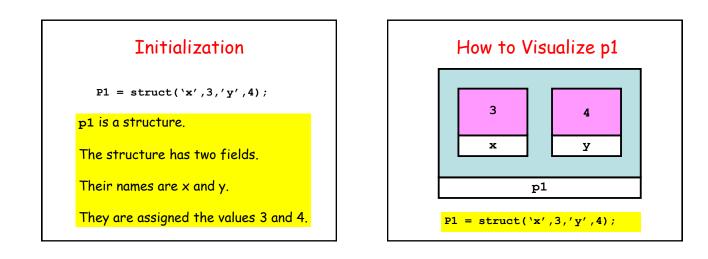

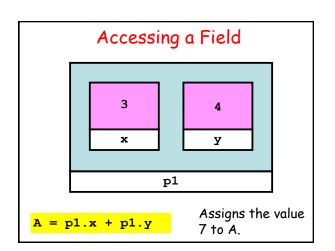

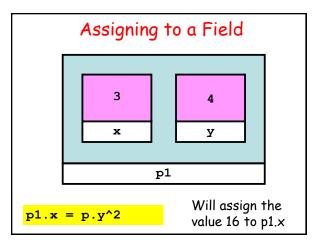

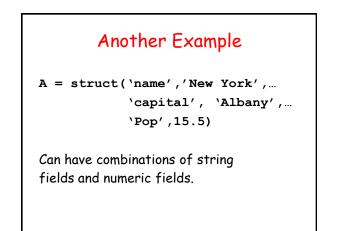

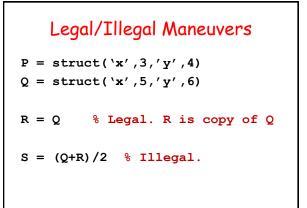

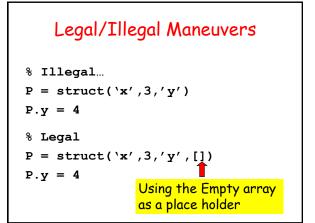

# A Function Can Have Inputs that are Structures

- function d = dist(P,Q)
  % P and Q are points.
- % d is the distance between them
  - $D = sqrt((P.x-Q.x)^{2} + ... (P.y-Q.y)^{2});$

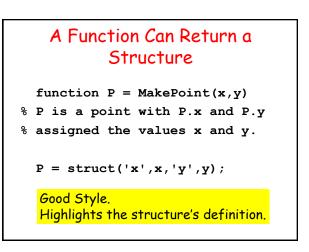

# Functions and Structures

function DrawLS(P,Q,c)

- % P and Q are points.
- % Draws a line segment connecting
- % P and Q. Color specified by c

plot([P.x Q.x],[P.y Q.y],c)

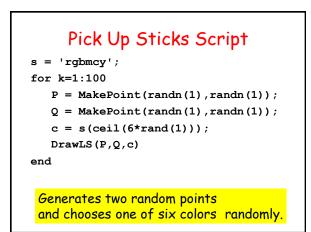

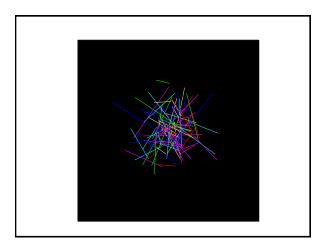

## Structure Arrays

An array whose components are structures.

And all the structures are the same.

Example: An array of points...

# Use this "Make" Function function P = MakePoint(x,y) % P is a point with P.x and P.y % assigned the values x and y. P = struct('x',x,'y',y);

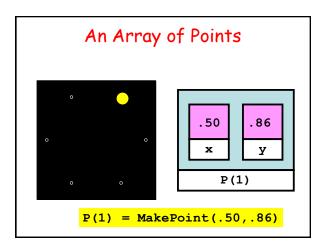

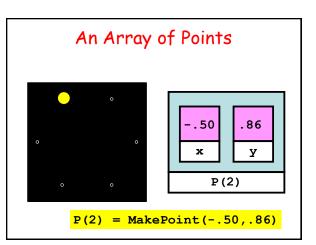

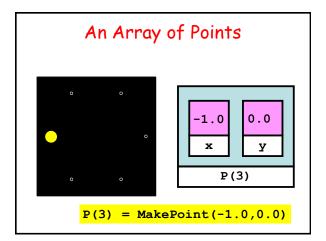

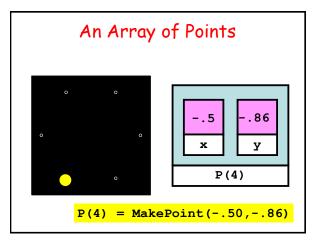

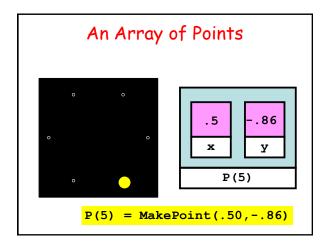

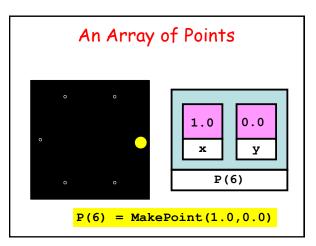

| A Function that Returns an<br>Array of Points                                                                           |  |
|----------------------------------------------------------------------------------------------------|--|
| function P = CirclePoints(n)                                                                                            |  |
| <pre>theta = 2*pi/n;<br/>for k=1:n<br/>c = cos(theta*k);<br/>s = sin(theta*k);<br/>P(k) = MakePoint(c,s);<br/>end</pre> |  |

# Structures with Array Fields

Let's develop a structure that can be used to represent a colored disk.

Four fields:

- xc: x-coordinate of center
- yc: y-coordinate of center
- r: radius
- c: rgb color vector

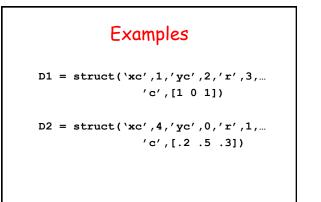

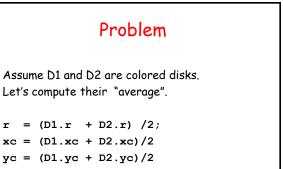

c = (D1.c + D2.c) /2;

D = struct('xc', xc, 'yc'yc, 'r', r, 'c', c)

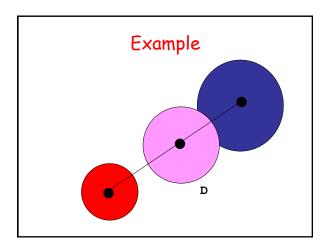